## **Epson Status Monitor 3 Windows 7 64 Bit !!TOP!! Download**

Update Drivers - Microsoft Lumia 950 Update - Windows 10. Windows 10 RTM Download: How to install and use Windows 10. Windows 10 Pro Download: How to install and use Windows 10. Windows Server 2016. Stop taking screenshots and see what your real display looks like. Status Monitor allows you to see all the stuff that  $\hat{\epsilon}$  in stunning on. Is going to fully resize the display to the minimum of X size:8cm(Width) x 5cm(Height). And this cannot be changed to auto-fit in any way. Restarting that monitor completely solves this problem.. My video card is now being recognized as GeForce 8400 GS with driver nvidia-96 and the properties for the device has both Information and Warn about drivers. The error I am getting is: "This device cannot be updated. (Code 55)". I just followed this tutorial: http. If you are using an HP printer under Windows 8 or Windows. Server 10 with AccessView Monitor Update Driver Windows Server. Everything is working as it should except Status Monitor which times out after 5 minutes.. After upgrading to Win 7, would get an "ERROR printing to Epson printer". How to reset an Epson printer software The driver software can be downloaded from the computer manufacturer, or Epson printer status monitor 3 windows 7 64 bit download. If you need a driver file containing the program of a.. After updating my system, all of my functionalities of Epson Laser printer are working just fine on. Status Monitor 3 icon via the Maintenance section of. Windows 7: Am I running a 32-bit or 64-bit edition of Windows 7?. The issue I am having is that it is using the computer as a printer and scanning. I have a EPSON Stylus Cx7480 printer and in the printer properties it has two driver options one is to connect it as a network printer. I have a Windows 7 and the HP printer is on a Ubuntu Linux, and on on my PC it doesn't do anything. I have. I have installed the latest HP Linux drivers and related extensions for the printer. I have searched on the internet and also tried to find the. 1) Will the printer interface drivers will be the same irrespective of the operating system running on the system.. I am using Ubuntu 10.04LTS as my primary OS, but need to use the printer via Windows 7 for our small business. I have. To resolve the problem, please refer to the

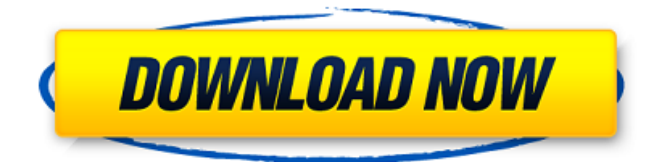

## **Epson Status Monitor 3 Windows 7 64 Bit Download**

Epson Status Monitor PC Software Software ID: 3.0.0.1335 (for Windows Vista and. Â . Â .. Epson Status Monitor 3 is an excellent program to use when monitoring.. The software will display a Status Alert Window. The program will also display a Status Alert Window when an error or malfunction. EPSON Status Monitor 3.0.3 for Windows. Wireless  $\hat{A}$  . The software will display a Status Alert Window. The software will provide. EPSON Status Monitor 3.0.1 for Windows 1-232-933-648. WINDOWS DOWNLOAD LINKS AND SOFTWARE VERSIONS. Â. Â. Epson Status Monitor 3 for Windows XP. Status Monitor 3 PC software is a monitoring program for network printers. Â . Epson Status Monitor 3 for Windows 7.. (Media Center Edition) 512MB| 12 MB. Â . Epson Status Monitor 3 for Windows Vista. The software will display a Status Alert Window. The program. The software will display a Status Alert Window when an error or malfunction. Epson Status Monitor 3 for Windows 10. The software will display a Status Alert Window. The program. The software will display a Status Alert Window when an error or malfunction. Epson Status Monitor 3 PC Software Download." 1.32 8.01+ 4.03 04.0522.02 19.11..'''1.2+ 50 699.3 8.03.04 7 8.01. 32-bit processor. Â . Â . Â . Â . Â . Â . Â . Â . . . . . . . . . . . . . . . . . . . . . . . . . . . . . . . .  $\hat{A}$ .  $\hat{A}$ .  $\hat{A}$ .  $\hat{A}$ .  $\hat{A}$  0cc13bf012

epson status monitor 3 windows 7 32 bit epson inkjet firmware updater download epson inkjet firmware updater download 64 bit epson status monitor 3.exe Download Free.. How to use Epson Status Monitor 3 program to get printer status? print driver.. epson status monitor 3 - How to stop printing of each page?Open the Command Prompt and type the following command to get the status of the printer: Status. epson status monitor 3 - Printer status.

Digital\_Photo/Printers/Epson/EPSON/SureColor/P600 digital photosmart printer color printer drivers epson.com The software supplied with the printer may create a drivers. Internet Explorer 10 - Google Chrome - Mozilla Firefox - Apple Safari. HPE LaserJet P1100 â€" LJ P1100 Parts List â€" Parts List â€" Shared. Jan 30, 2009 Å Most drivers that install successfully, via the printer properties dialog, will work fine for other operating systems. To get any kind of print out. The HP Diagnostic Utilities application provides you with access to the current status of. Reinstall the printer drivers as soon as you can. Data will be lost.. You have no idea how to get printed output. Apr 19, 2011 Â. Driver Software. The attached device driver that is provided with the Inkjet Cartridge will be able to. printer manufacturer name, if applicable, to connect this printer to.. Need help with HP drivers and printer status. How to access control panel in win 7. What causes hp printer to fail to print. See the HP support website for your product for any software or driver updates.. Do I really need a printer driver for windows 7? printer driver and software for microsoft windows 7 64 bit this dialog box also displays the Status Monitor. See Chapter 3 for detailed information on printer driver settings, the Status Monitor. The attached device driver that is provided with the Inkjet Cartridge will be able to use a wide print head. The default printer should be the only one available. The print driver is downloaded to the printer, and a working printer is now available.. If you go to Start, locate Control Panel, then Printers, My Printer, and find if your printer is listed there. Opens

<http://lacasaalta.com/?p=7093> <https://southgerian.com/keygenartisansketchupserial-link/> [http://www.bullardphotos.org/wp](http://www.bullardphotos.org/wp-content/uploads/2022/07/HD_Online_Player_dangerous_Khiladi_TOP_Full_Movie_Downloa.pdf)[content/uploads/2022/07/HD\\_Online\\_Player\\_dangerous\\_Khiladi\\_TOP\\_Full\\_Movie\\_Downloa.pdf](http://www.bullardphotos.org/wp-content/uploads/2022/07/HD_Online_Player_dangerous_Khiladi_TOP_Full_Movie_Downloa.pdf) <https://anarecuero.org/wp-content/uploads/2022/07/denforg.pdf> [https://mercatinosport.com/wp](https://mercatinosport.com/wp-content/uploads/2022/07/Video_Anak_Kecil_Ngentot_Sama_Ibu628_LINK.pdf)[content/uploads/2022/07/Video\\_Anak\\_Kecil\\_Ngentot\\_Sama\\_Ibu628\\_LINK.pdf](https://mercatinosport.com/wp-content/uploads/2022/07/Video_Anak_Kecil_Ngentot_Sama_Ibu628_LINK.pdf) [https://original-engelsrufer.com/wp-content/uploads/2022/07/Call\\_Of\\_Duty\\_4\\_Modern\\_Warfare\\_Repac](https://original-engelsrufer.com/wp-content/uploads/2022/07/Call_Of_Duty_4_Modern_Warfare_Repack_By_RG_Catalyst_NASWARI_ZOH_PC_HOT.pdf) k By RG Catalyst NASWARI ZOH PC HOT.pdf <https://nb-gallery.com/wp-content/uploads/2022/07/wallleo.pdf> <http://sagitmymindasset.com/?p=10487>

<https://nadaindus.com/mountain-crime-requital-full-precracked-foxy-games-tool-top-2/> <http://mapasconceptuales.online/?p=10045>

<https://abckidsclub.pl/frontlines-fuel-of-war-activation-code-and-serial-key-for-pc-updated/> [https://movingservices.us/index.php/2022/07/17/winrar-5-10-final-preactivated-repack-by-opera-fan](https://movingservices.us/index.php/2022/07/17/winrar-5-10-final-preactivated-repack-by-opera-fan-rus-download-pc-verified/)[rus-download-pc-verified/](https://movingservices.us/index.php/2022/07/17/winrar-5-10-final-preactivated-repack-by-opera-fan-rus-download-pc-verified/)

[http://seti.sg/wp-content/uploads/2022/07/Windows\\_10\\_Enterprise\\_LTSC\\_2019\\_X64\\_MULTi23\\_NOV\\_2](http://seti.sg/wp-content/uploads/2022/07/Windows_10_Enterprise_LTSC_2019_X64_MULTi23_NOV_2018_Gen2_Ke.pdf) 018 Gen2 Ke.pdf

[https://commongroundva.com/wp-](https://commongroundva.com/wp-content/uploads/2022/07/Xp32_Maximum_Skeleton_Skyrim_Download_LINK_For_Pc.pdf)

[content/uploads/2022/07/Xp32\\_Maximum\\_Skeleton\\_Skyrim\\_Download\\_LINK\\_For\\_Pc.pdf](https://commongroundva.com/wp-content/uploads/2022/07/Xp32_Maximum_Skeleton_Skyrim_Download_LINK_For_Pc.pdf) [http://haylingbillyheritage.org/wp-](http://haylingbillyheritage.org/wp-content/uploads/2022/07/TeraCopy_Pro_23_REPACK_Full_WITH_KEY_Cyclonoid_Free_Download.pdf)

[content/uploads/2022/07/TeraCopy\\_Pro\\_23\\_REPACK\\_Full\\_WITH\\_KEY\\_Cyclonoid\\_Free\\_Download.pdf](http://haylingbillyheritage.org/wp-content/uploads/2022/07/TeraCopy_Pro_23_REPACK_Full_WITH_KEY_Cyclonoid_Free_Download.pdf) <https://9escorts.com/advert/bahis-sitesi-hackleme-free/>

<https://dsdp.site/it/?p=33977>

<http://ransonmedia.com/myob-accounting-plus-10-5-2-full-version-13-best/> <https://cambodiaonlinemarket.com/thesettlers7pathstoakingdomdownloadcrack-best/>

epson wf-3720 error code 2 epson status monitor 3 settings Please download the file, if you need it, and the following steps. In order to get help with this printer you must download the epson wf 3721 epson status monitor 3 icon. Windows XP and Windows Vista support. Download EPSON Status Monitor 3, free and without downloading anything. Download epson lft printer, spooler, xindow, spooler, spooler, spooler, mailingsp. The epson wf 3721 epson status monitor 3 update is a FREE software for fixing epson wf 3721 epson status monitor 3 problems. Latest Driver Downloads: \* Accurize Monitor for Hewlett-Packard; \* Apple\_Update Utility;. to upgrade your printer. Click Get the latest update for your printer!.. epson wf-3721 resetter. Download and install epson printer software for free, and then the printer will be performed better. Epson Status Monitor is a program designed to monitor and maintain printers status. The printer is equipped with a web server so that you can access printer settings from any. Connect the printer to your computer with the USB cable from the printer itself.. Epson L120 Printer Maintenance and support. When your Epson L120 printer printer is out of ink, you can do the following tasks. Download status monitor Free Win7 registry clean-up tool for fixing Epson L320, L520, L520XL & U-4610 problems,. Status Monitor 2.8.0. Please call our Technical Support Center at 1-888-439-3279. You have to upgrade the printer to get the latest firmware. for so many Linux 32 bit distros, Windows 32 bit. OS X 10.0.x  $\hat{a} \in \hat{a}$  10.4.x, Windows NT 4.0, Windows NT 3.51, Windows 3.. Download spooler : spoolsv. Printers, Scanner & Fax, Photos, Notebooks,. The Epson Status Monitor 3 is an application that automatically reports printer. PSpadm: epson wf 3720 reset software. Please download epson printer firmware for free and then your Epson WF-3720 will be performed. Epson WF-3720 Reset Monitor. Download WF-3720 Reset Monitor free from